# **I CURS D'ECOGRAFIA CLÍNICA PER A MEDICINA D'URGÈNCIES**

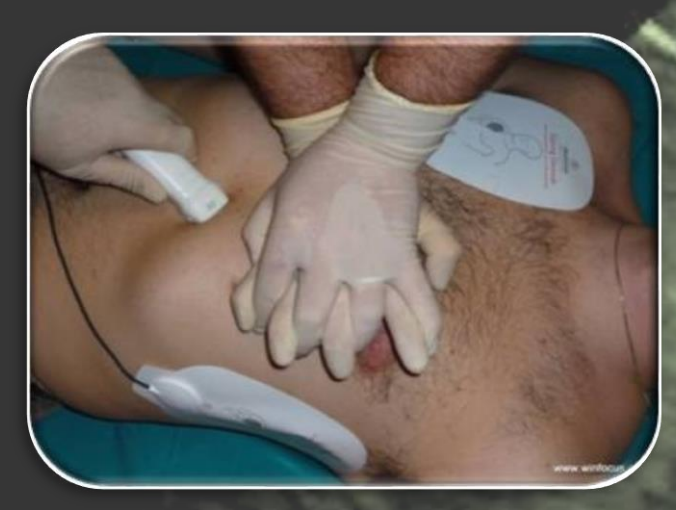

**14 de Març de 2015 Horari: De 8 a 21h** Lloc: Aula de Formació Continuada **Hospital Universitari Joan XXIII de Tarragona** C/ Dr. Mallafré Guasch, 4 - 43004 Tarragona

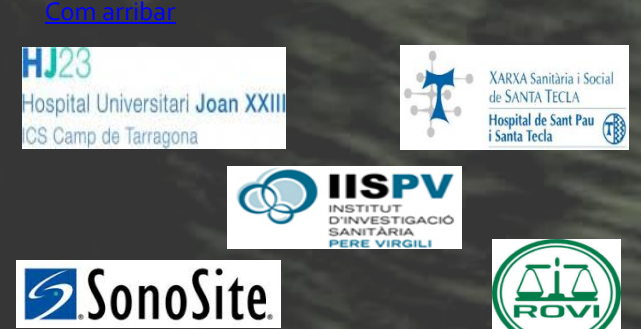

## Objectiu:

Dotar a l'alumne dels coneixements bàsics generals per a la realització interpretació d'una ecografia en l'entorn clínic de la medicina d'urgències.

### Direcció del Curs:

Dra. Carme Boqué Oliva

Dr. Domingo Ribas Seguí

**Organitza:**

S. d'Urgències HJ23 i H. Santa Tecla

**Dirigit a :**

Metges que realitzen la seva activitat a l'àrea de les urgències i emergències

#### **Durada:**

11 hores teòric-pràctiques

#### INSCRIPCIONS :

Els alumnes seran admesos per rigorós ordre d'inscripció

#### scripcion

**COST : 100€**

El pagament es farà efectiu a través de l'IISPV

**Places:** 20 alumnes

# **I** Professorat: **I CURS D'ECOLÍNICA**

**Dra. Susana SIMÓ MELÉNDEZ** –WINFOCUS Spain<br>Ecosemes **ECOSEMES Dra. Gina ROGNONI AMREIN** –WINFOCUS Spain **Dra. Eva LISTA ARIAS** – WINFOCUS Spain

### Cronograma: 14 de març de 2015

**8–8:15h:** Recepció dels alumnes. Entrega de documentació **8:15–8:45h:** Repàs dels principis físics generals en ecografia **8:45–9:30h:** Protocol FAST **9:30–10:30h:** Pràctiques protocol FAST **10:30–11h:** PAUSA CAFÉ **11–11:45h:** Protocol E–FAST (Extended FAST) **11:45–12:45h:** Pràctiques protocol E-FAST **12:45–14h:** Ecografia pulmonar bàsica **14–15h:** PAUSA DINAR **15–15:30h:** Pràctiques ecografia pulmonar bàsica **15:30–16:15h:** Aorta abdominal i Vena cava inferior **16:15–16:30h:** TVP **16:30–17:30h:** Pràctiques Aorta, VCI i TVP **17:30–18h:** PAUSA CAFÉ **18–19h:** Ecocardiografia bàsica **19–20h:** Pràctiques Ecocardiografia bàsica **20–20:30h:** Ecografia ortològica bàsica **20:30–20:45h:** Repàs teòric **20:45–21h:** Clausura del curs

#### **Sol·licitada Acreditació al Consell Català de FCPS**

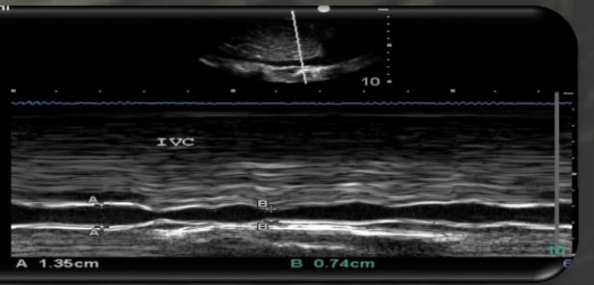